## 8 12

## http://dekt.zuel.edu.cn/dekt/

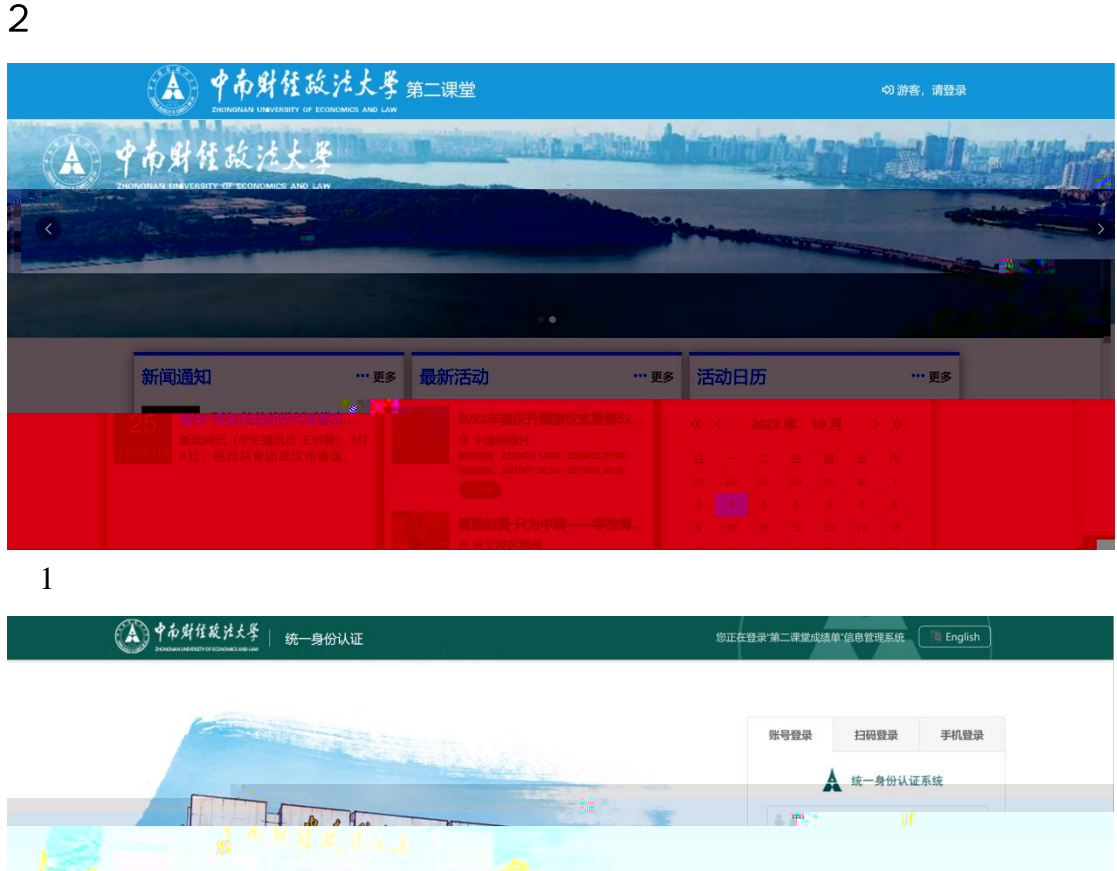

B.

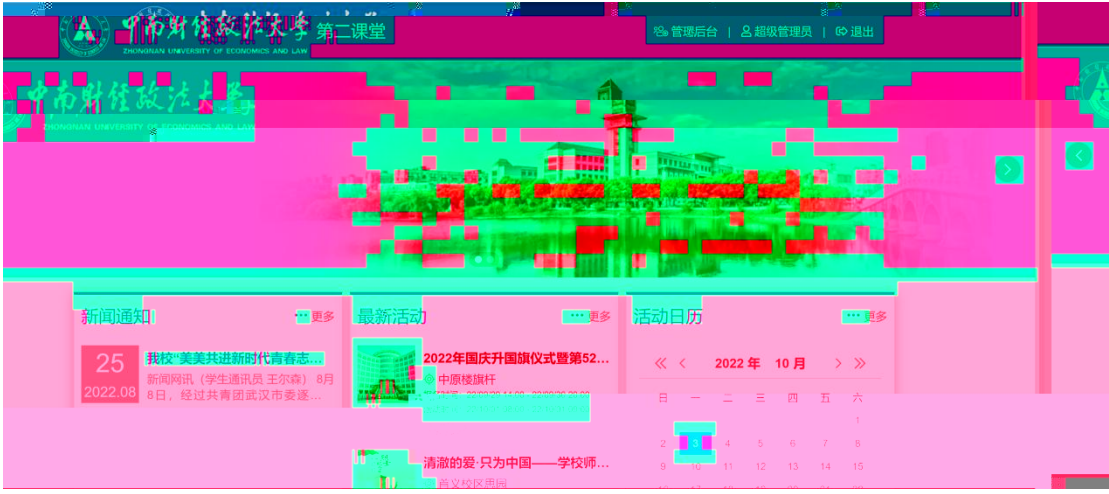

 $3 \sim$ 

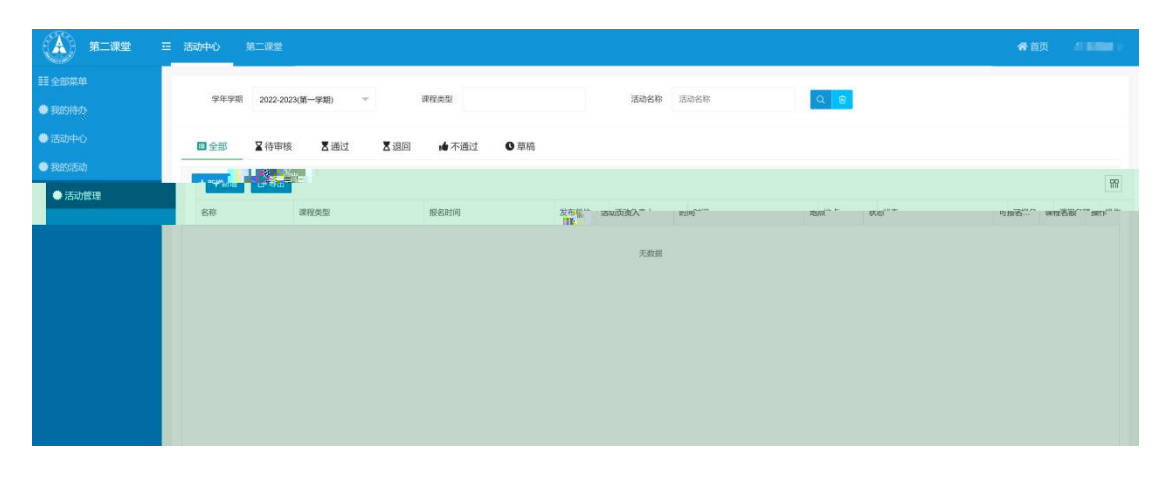

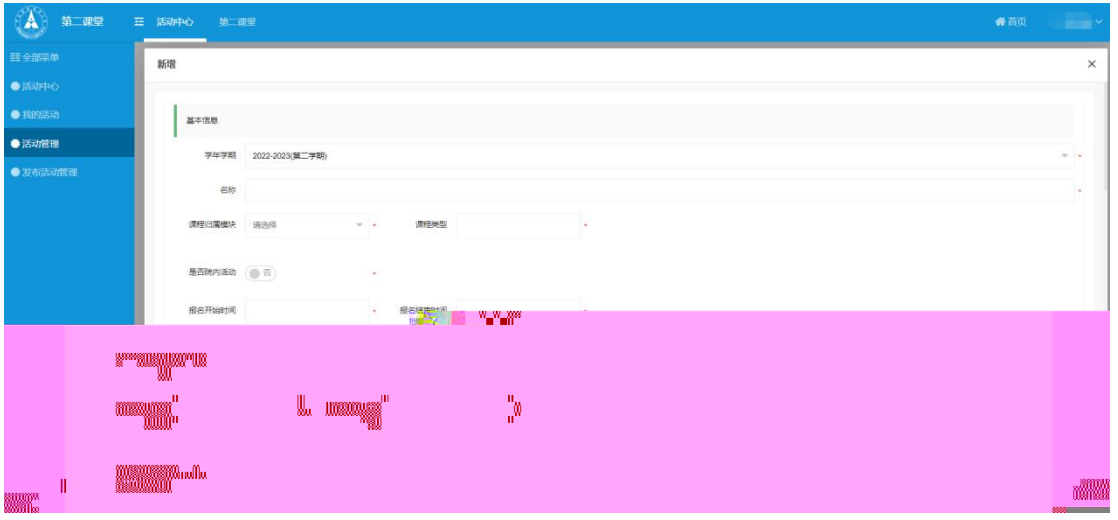

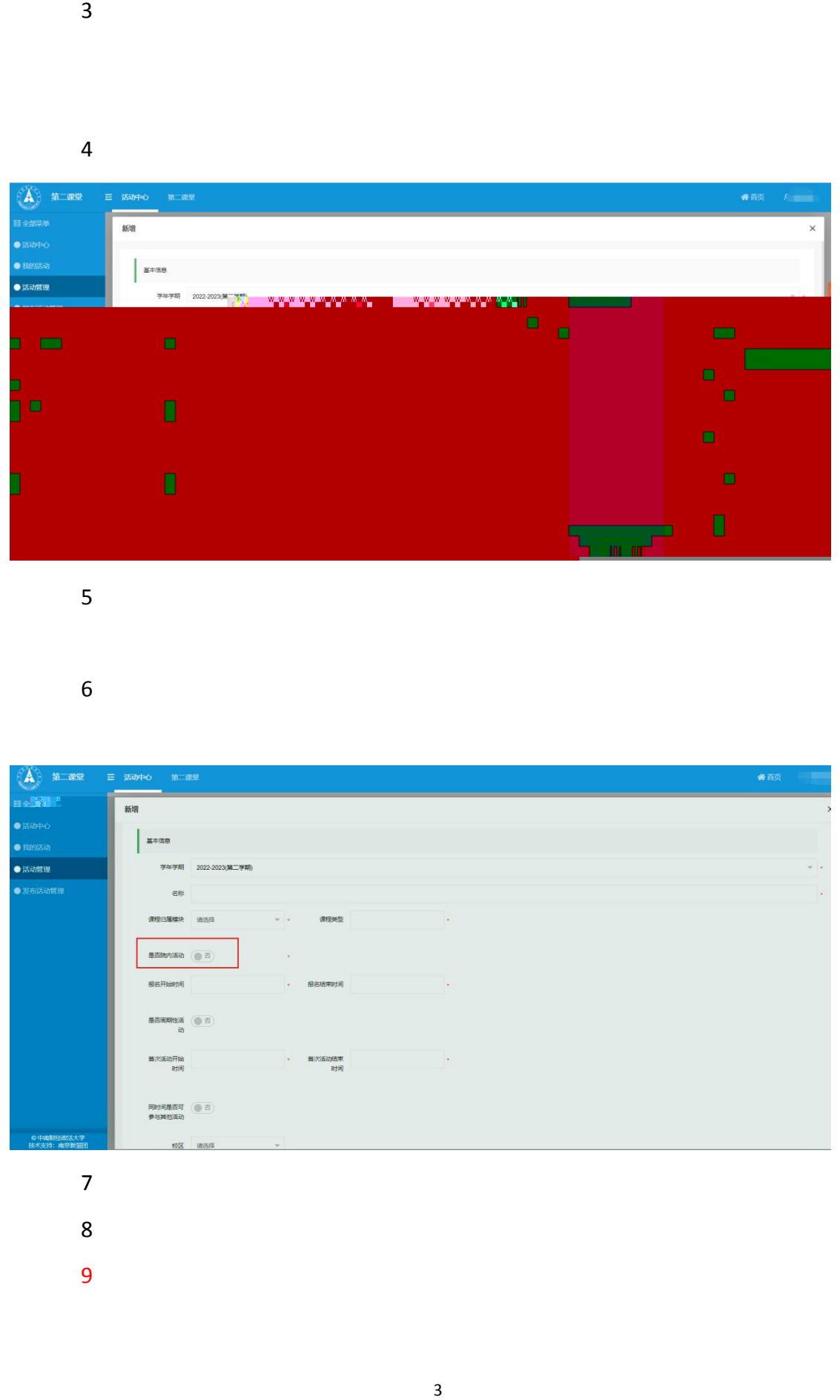

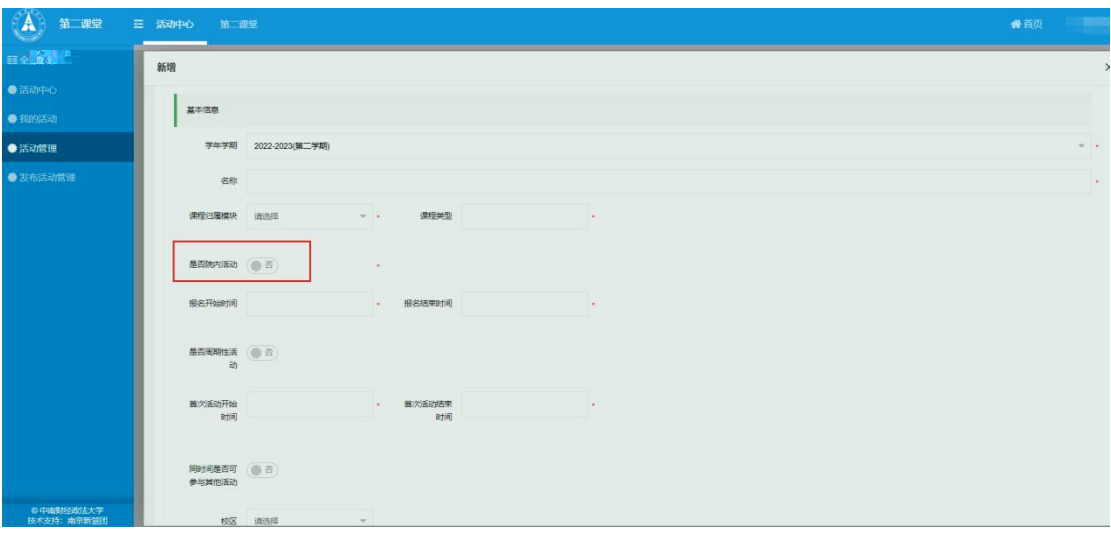

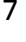

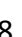

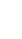

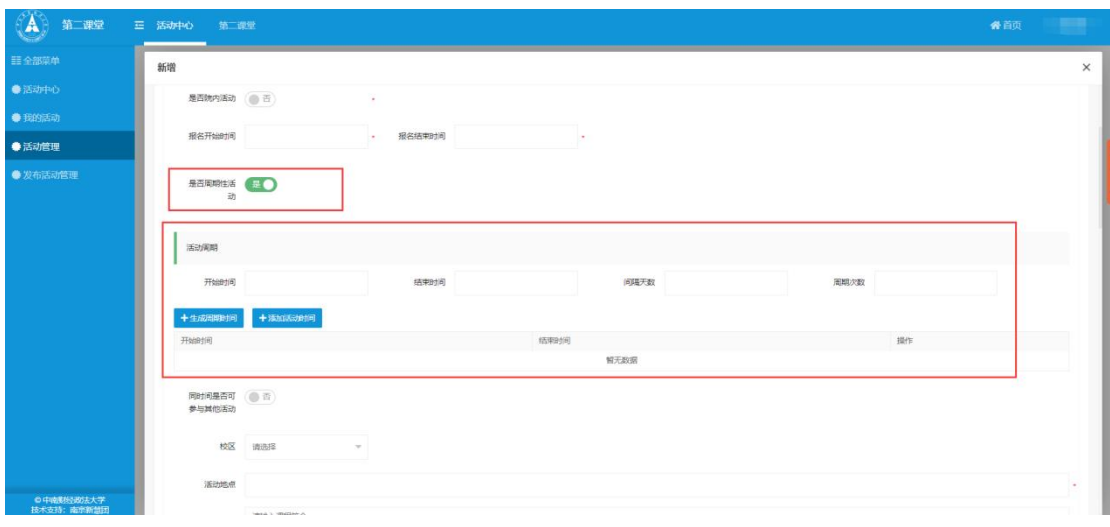

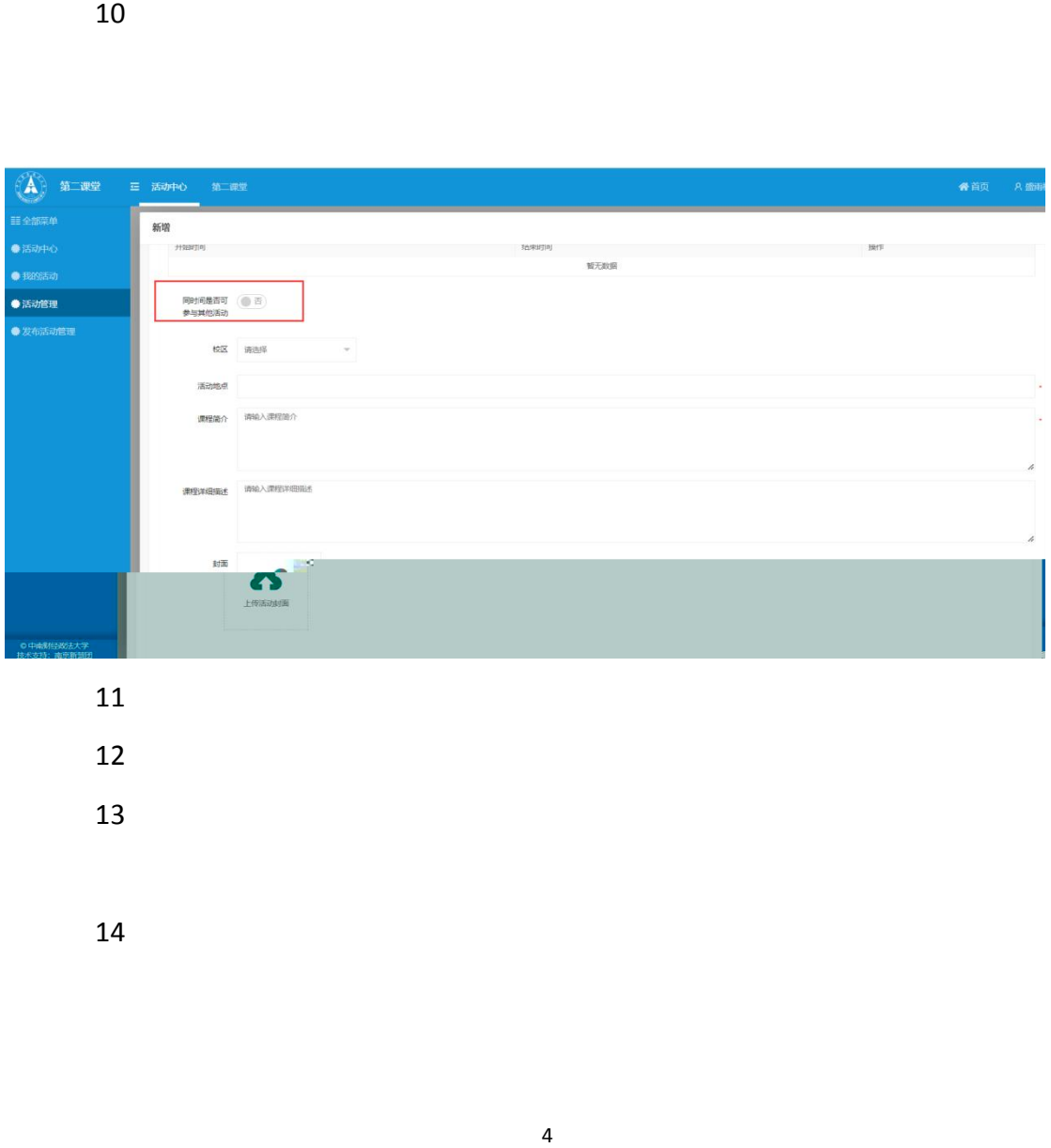

- 
- 
- 

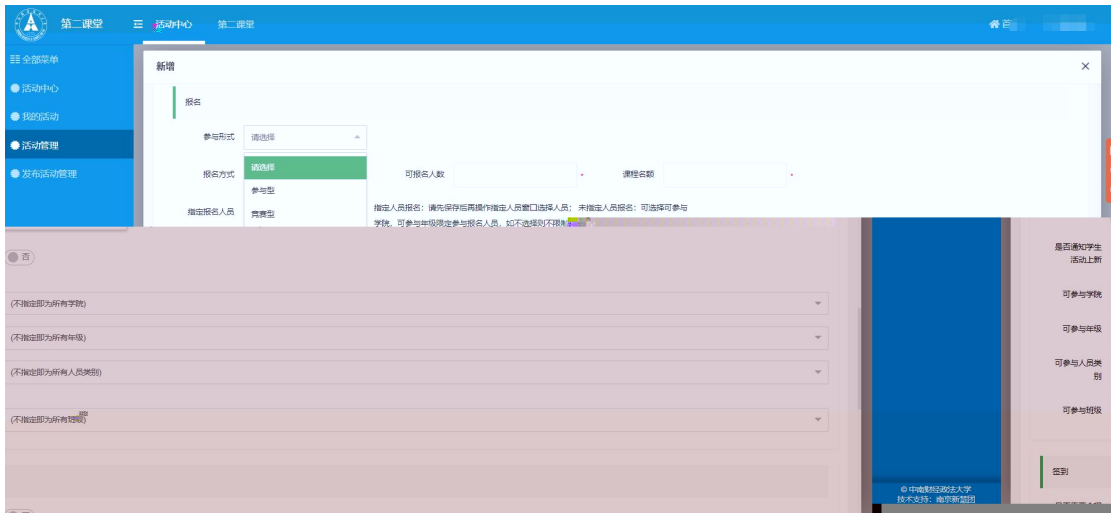

 $\frac{1}{2}$ 

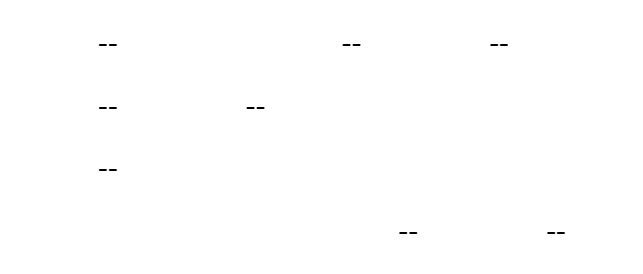

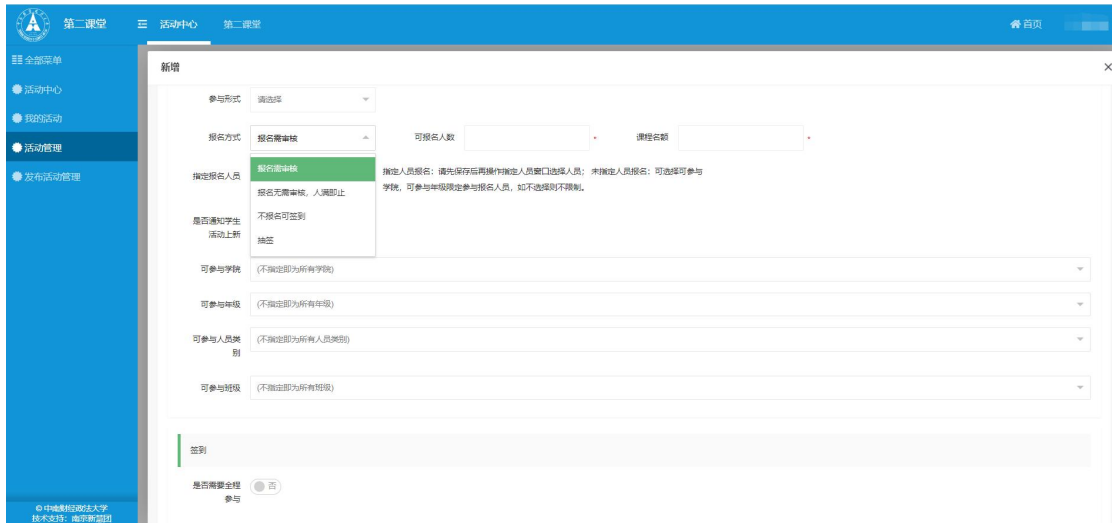

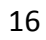

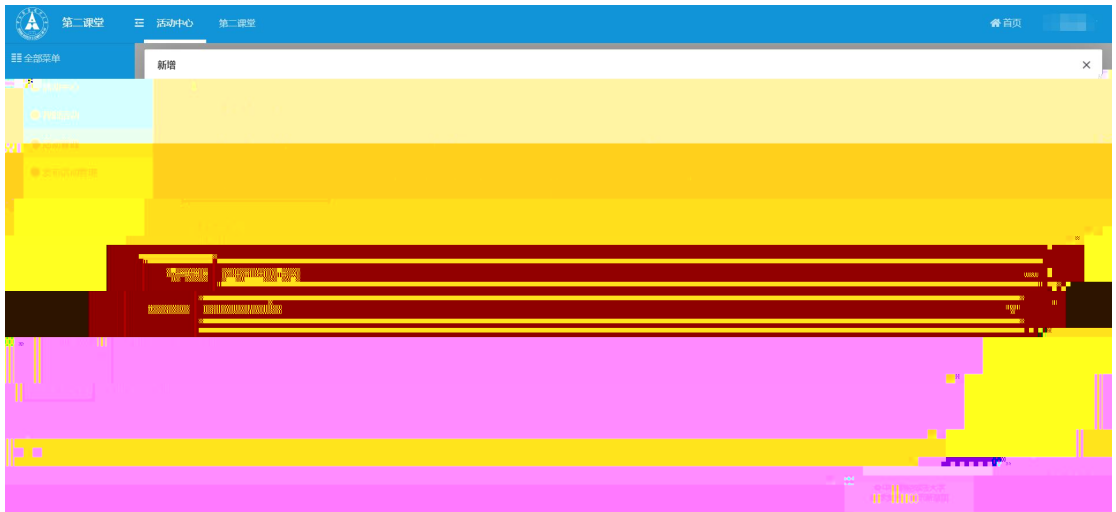

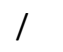

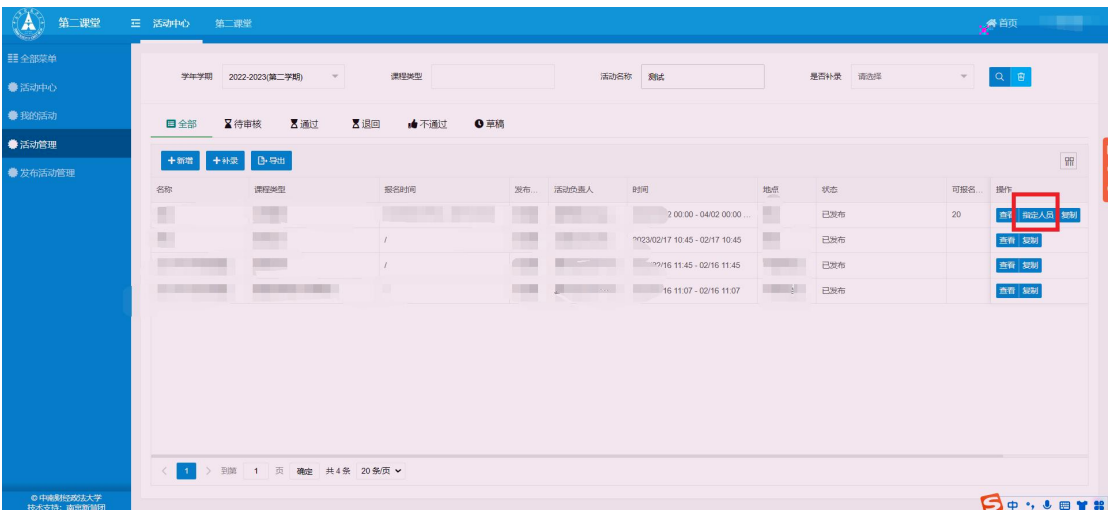

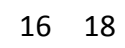

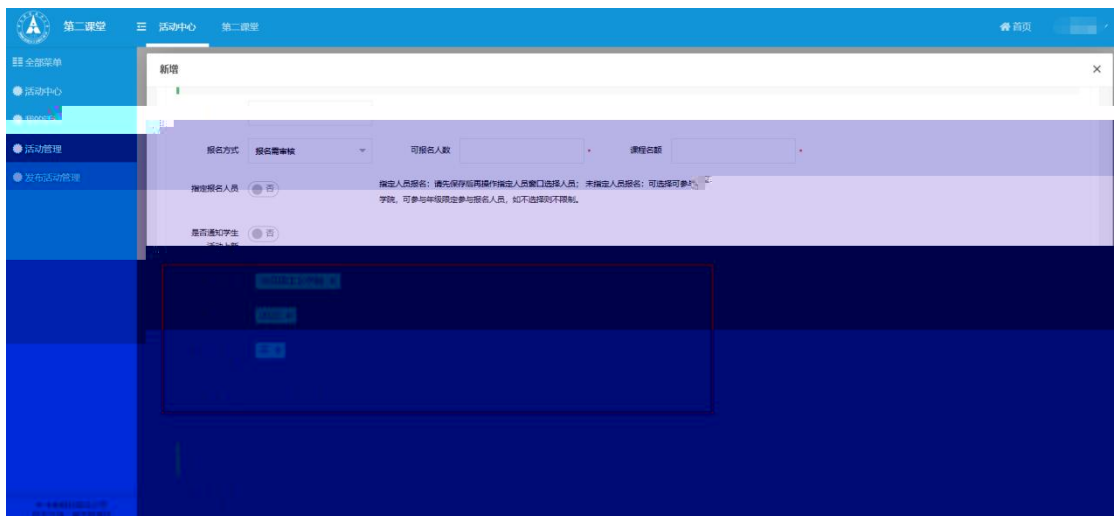

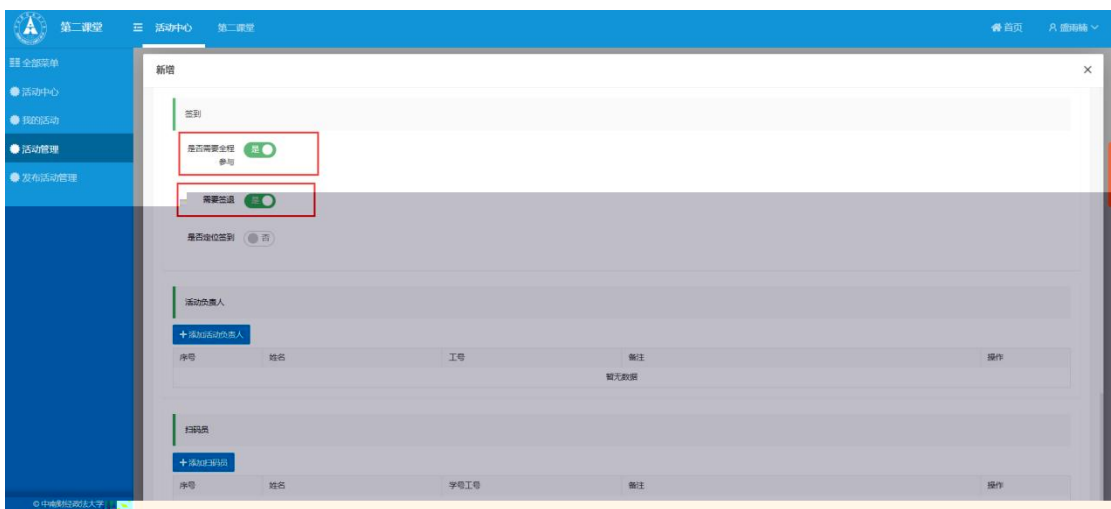

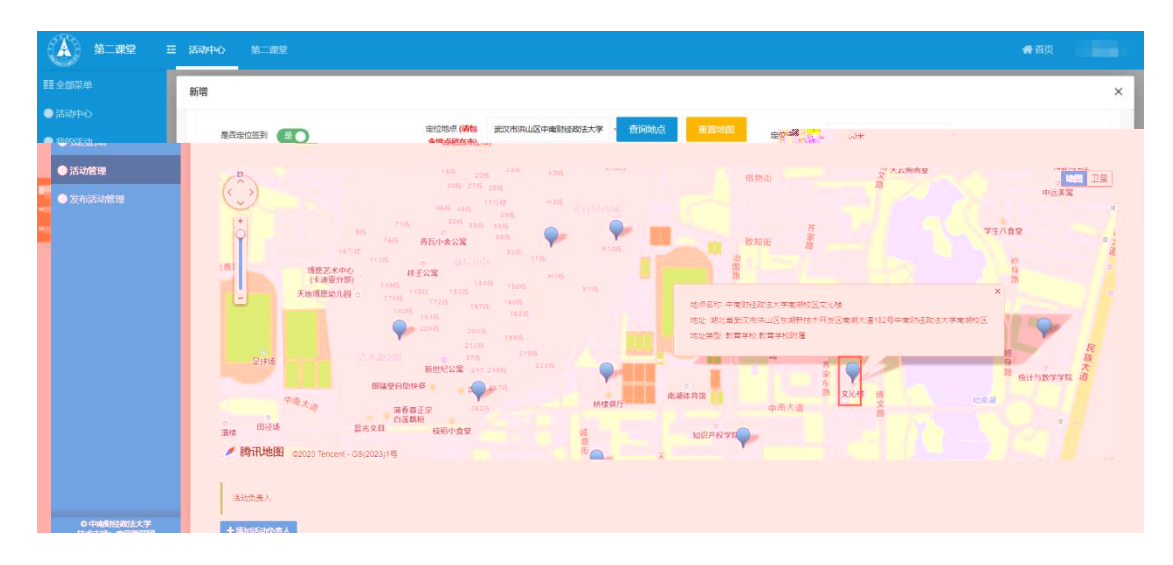

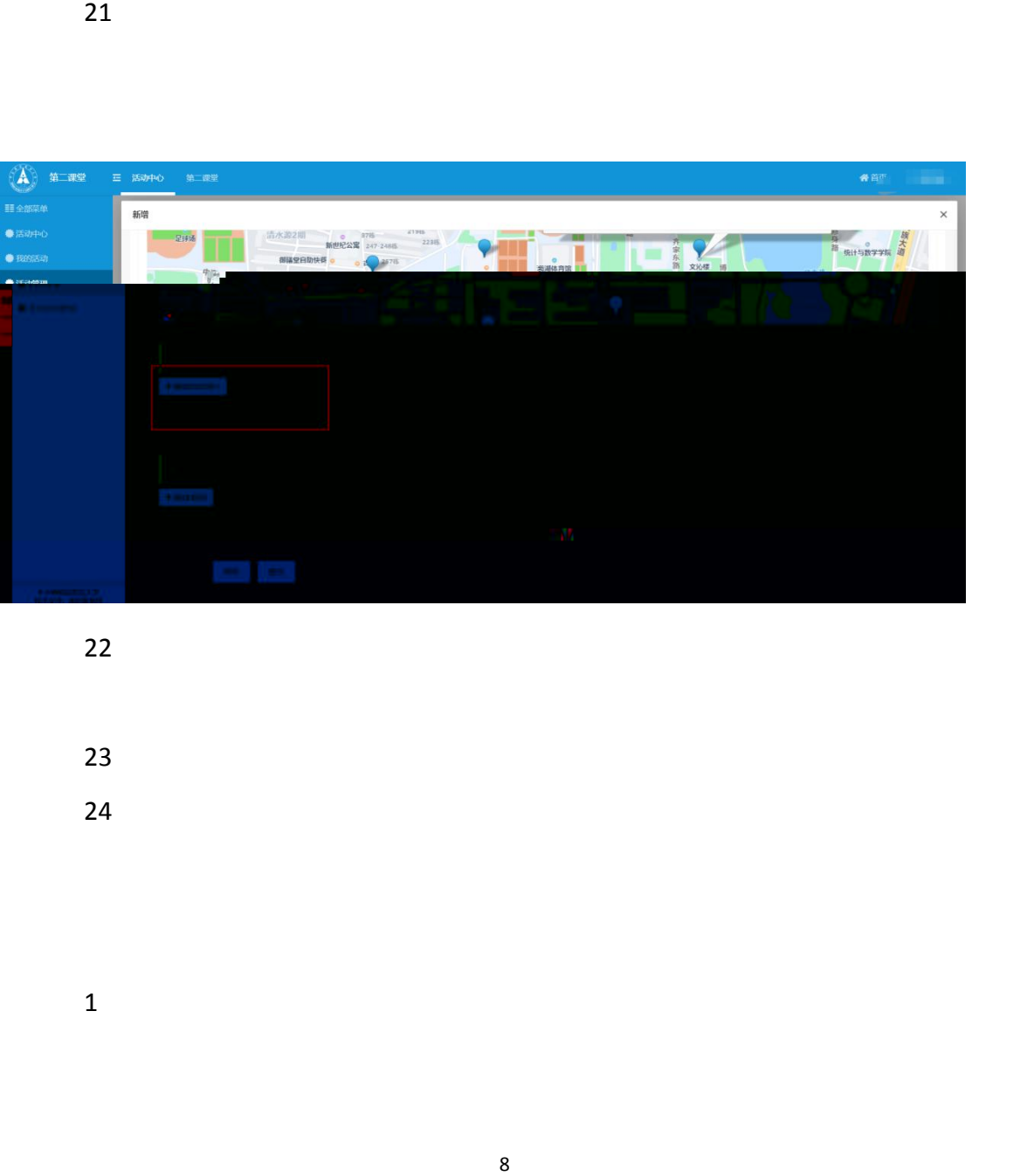

- 
- 
- 

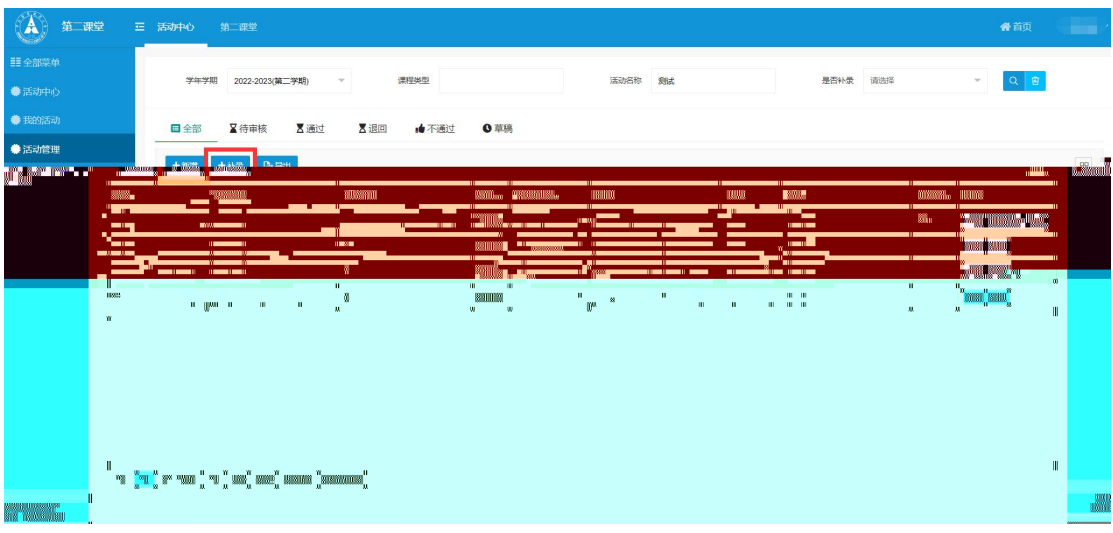

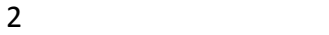

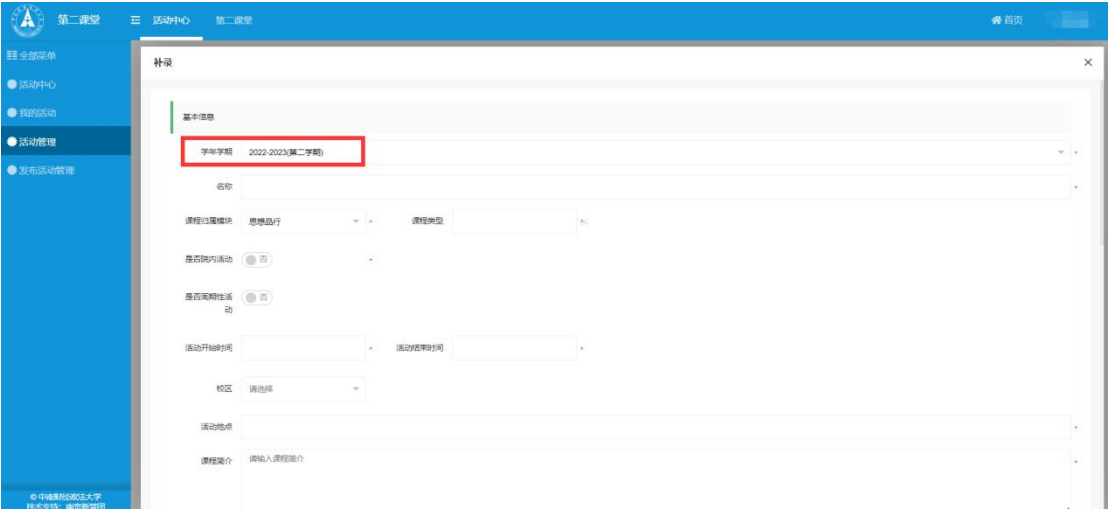

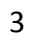

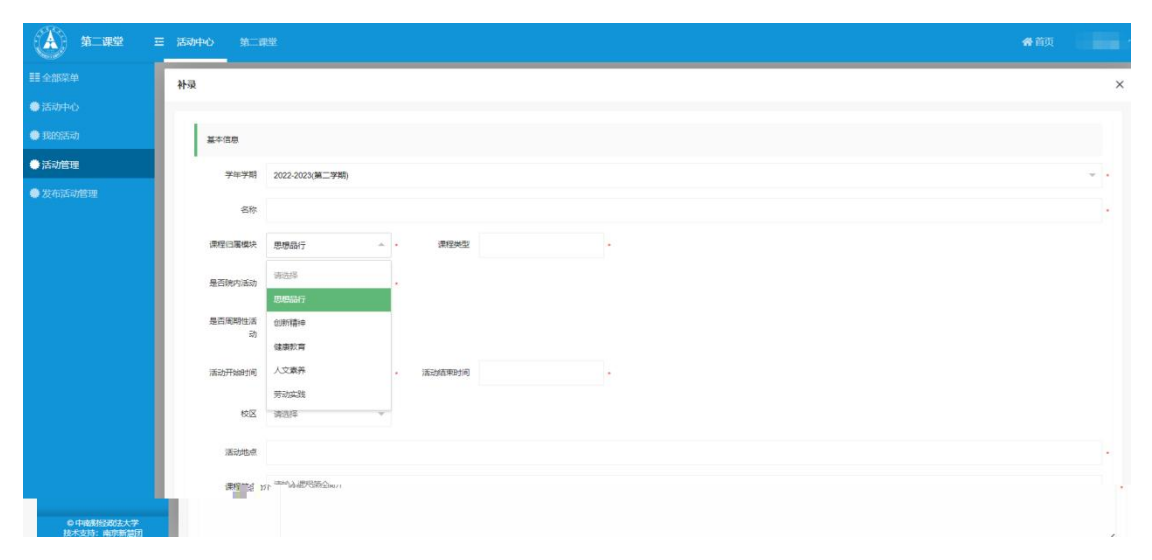

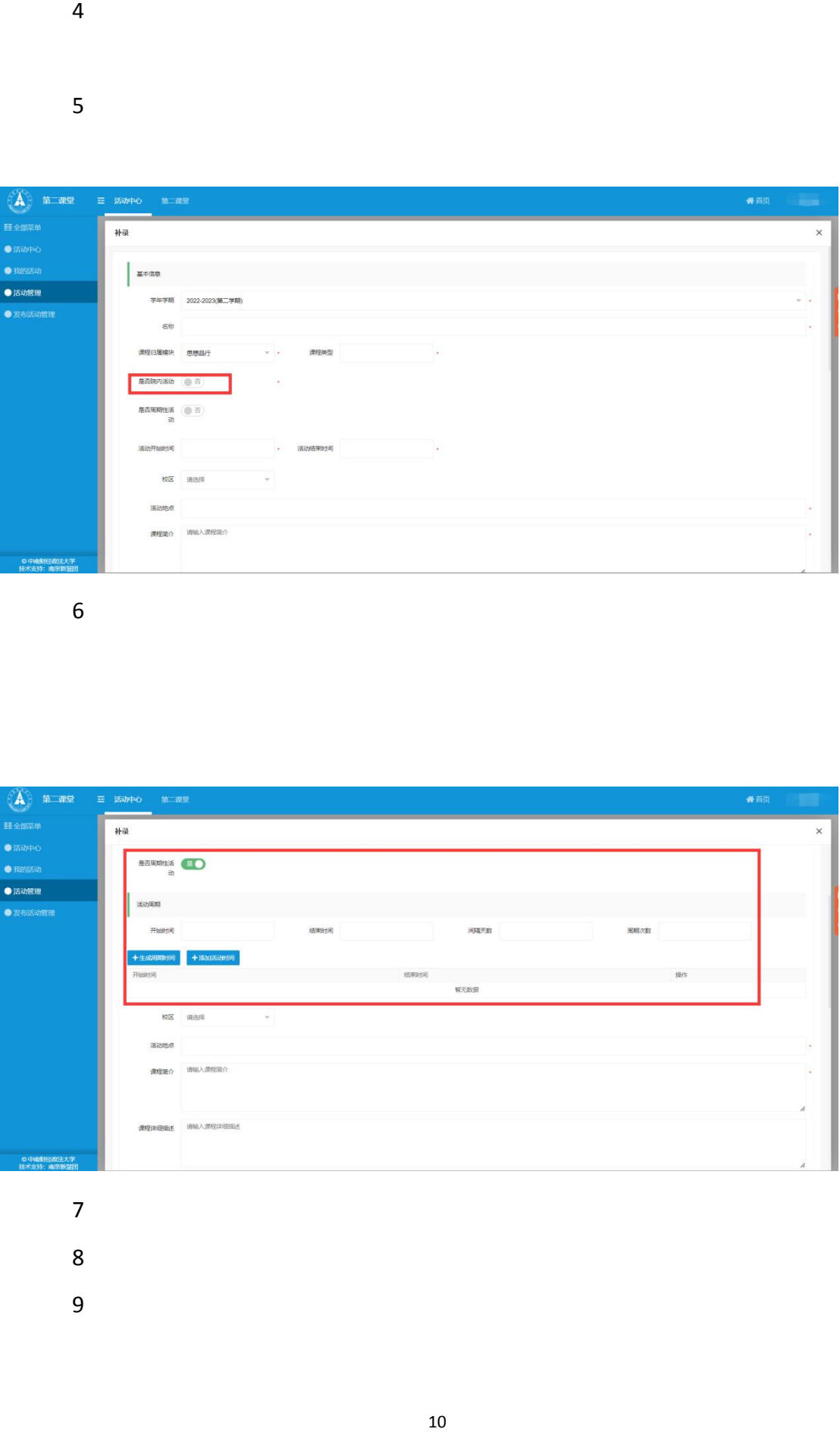

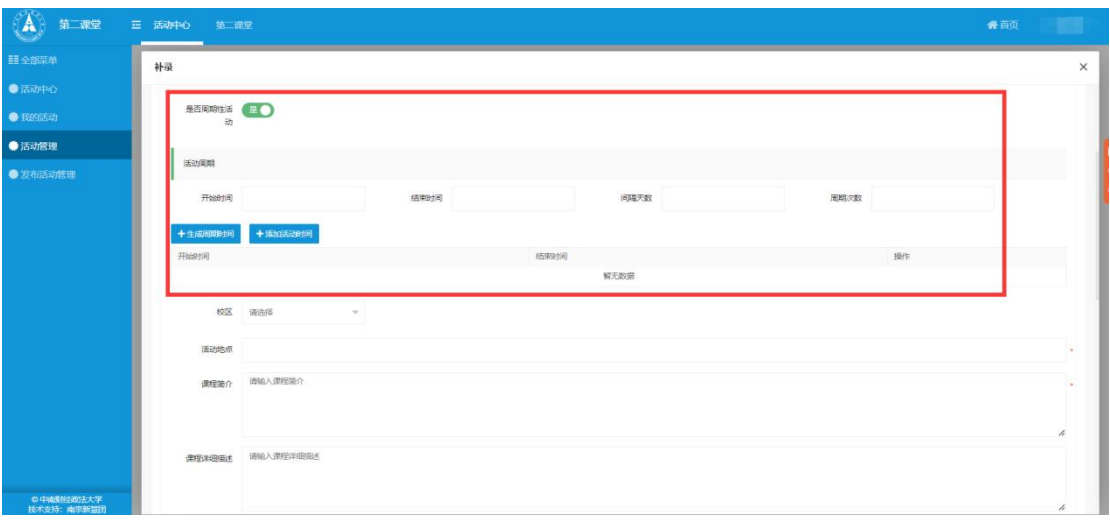

- 
- -
	-

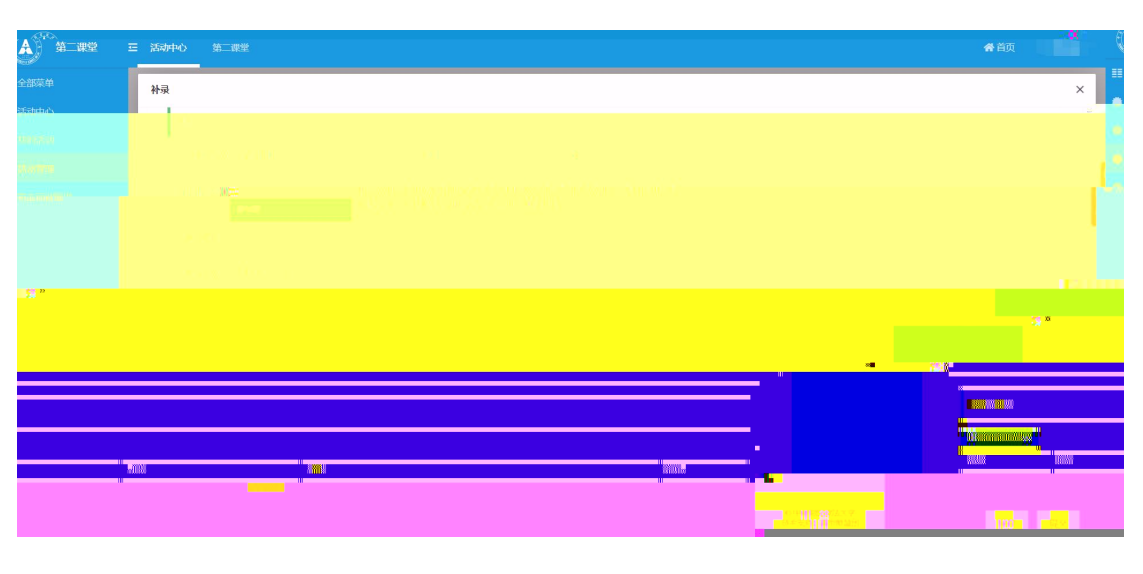

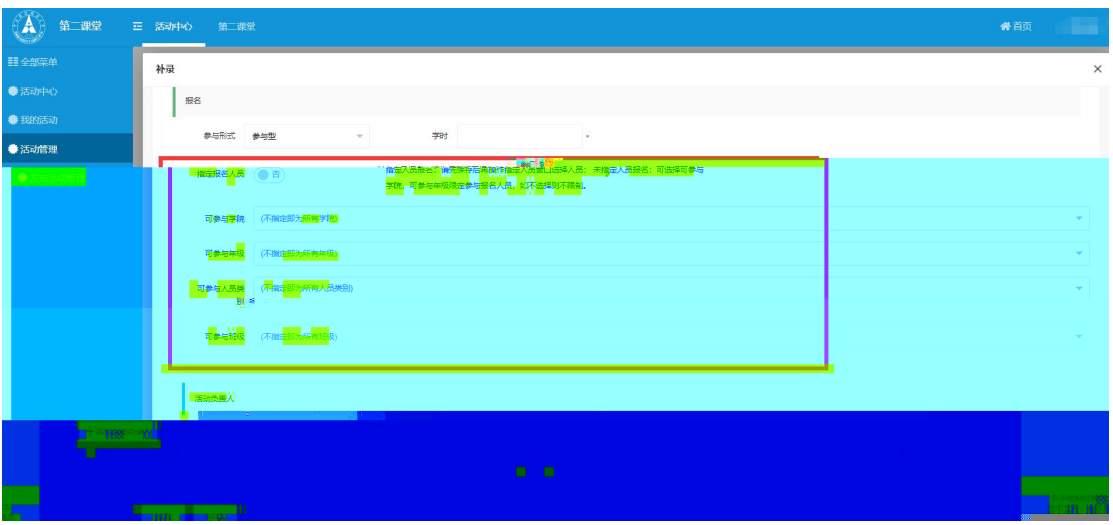

/

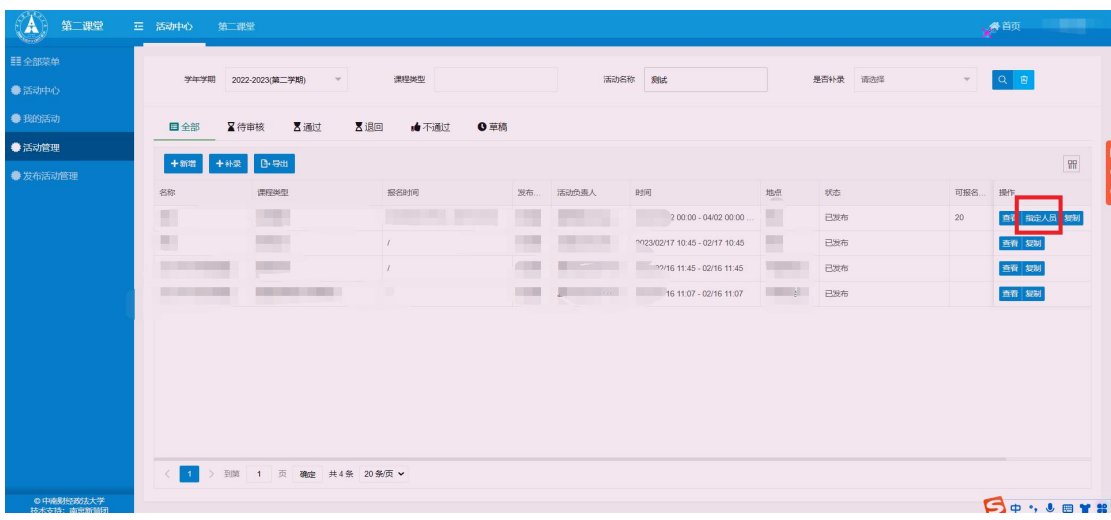

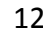

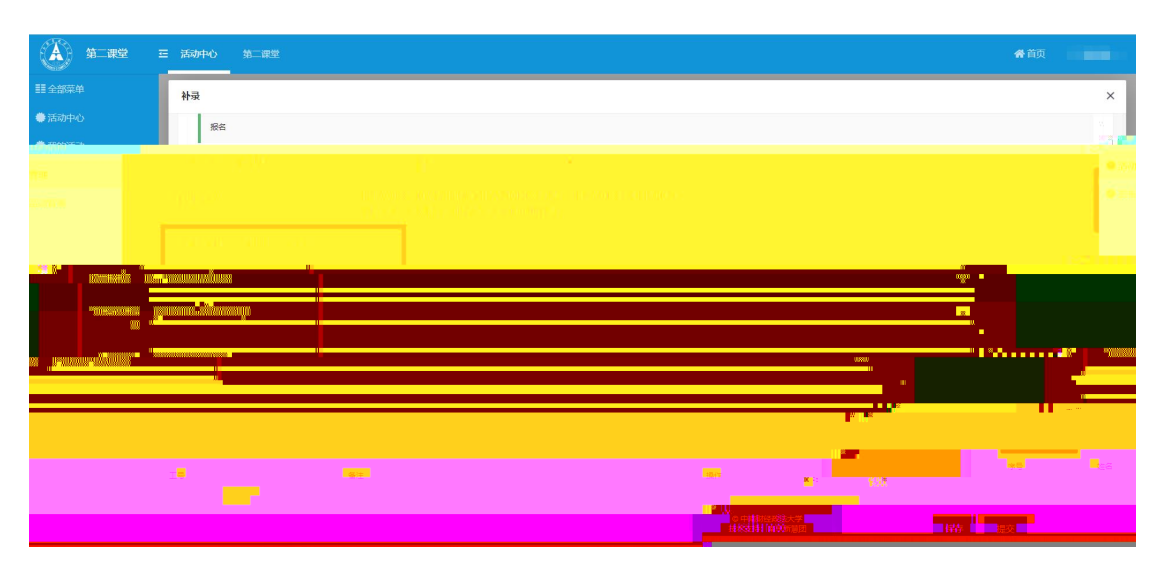

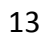

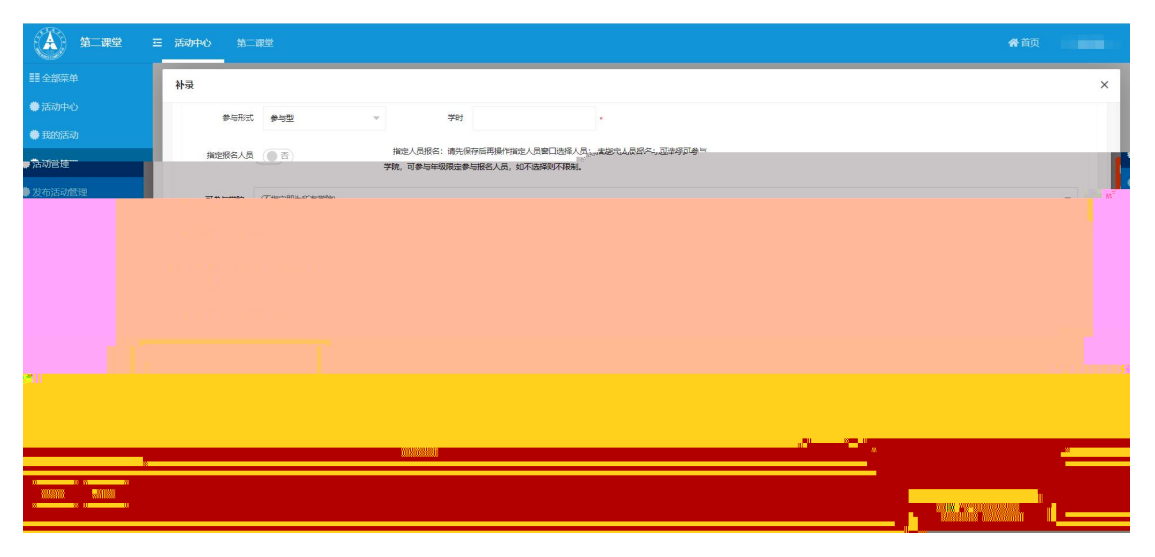

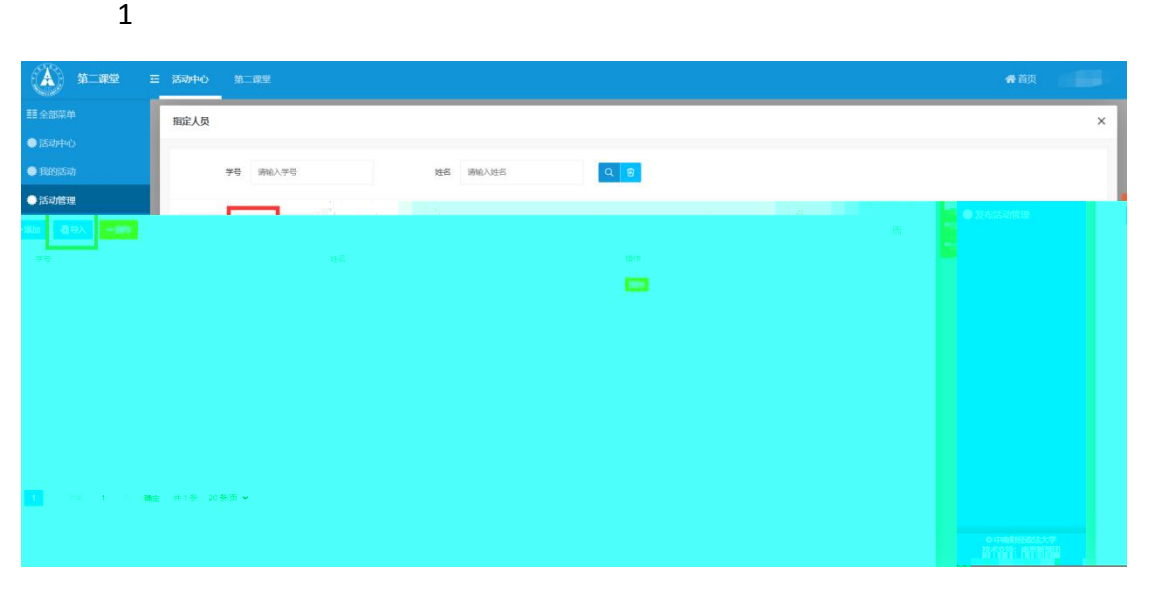

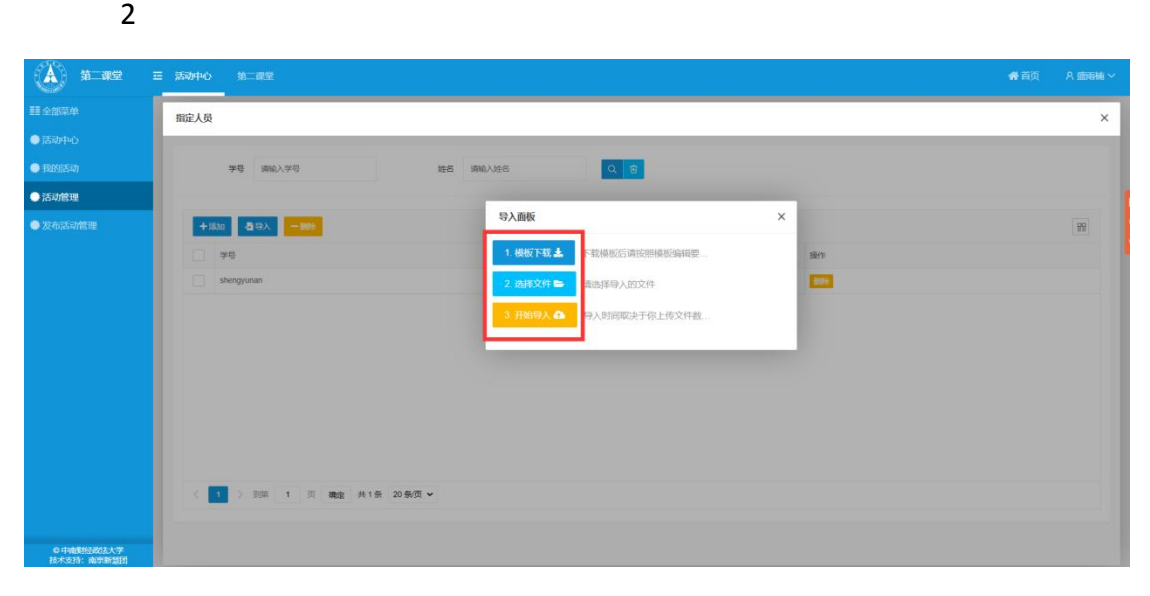

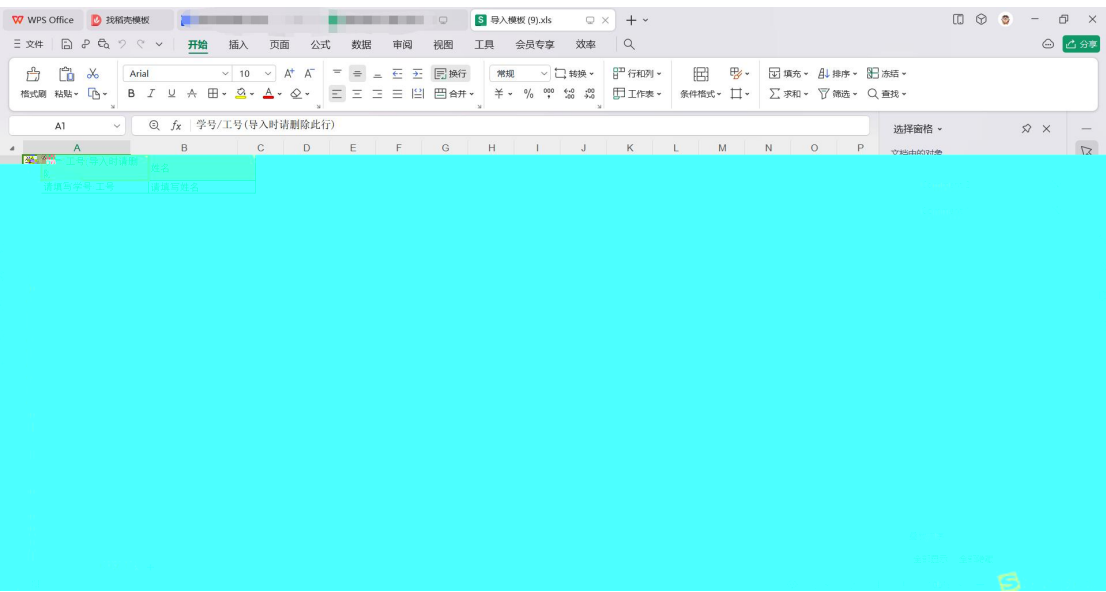

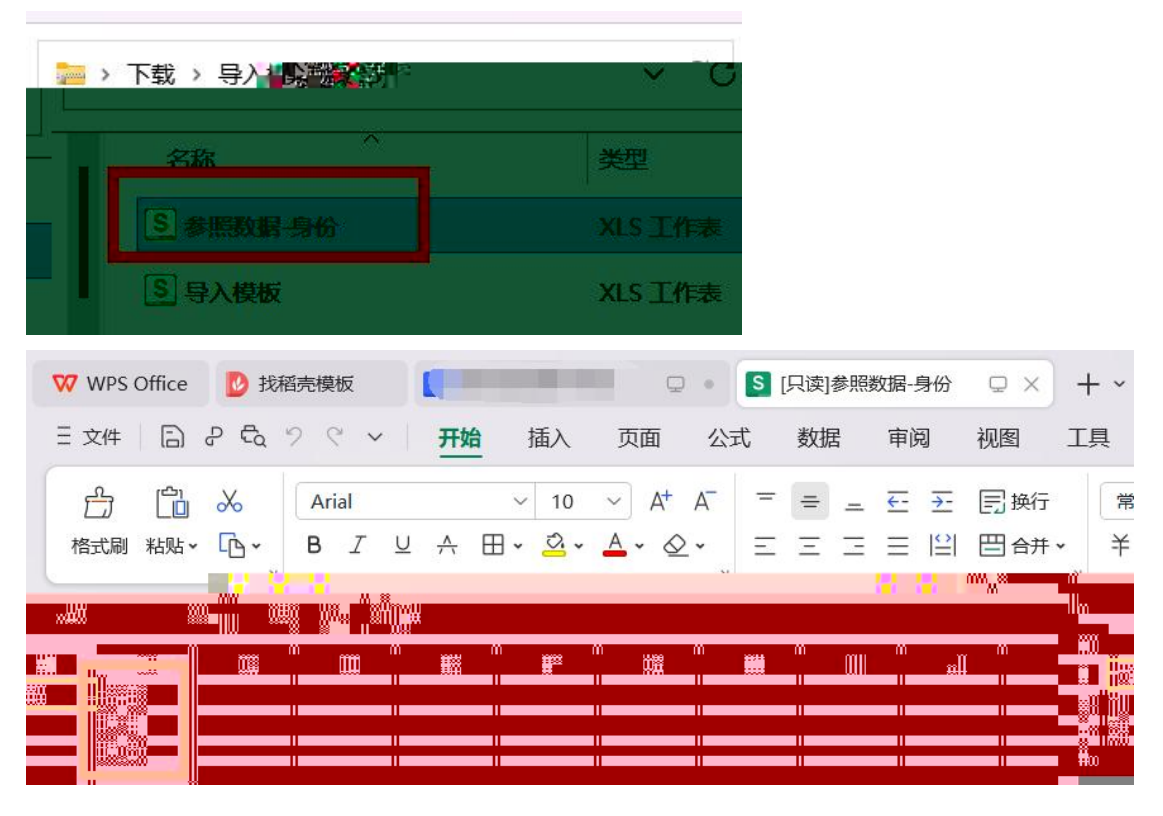

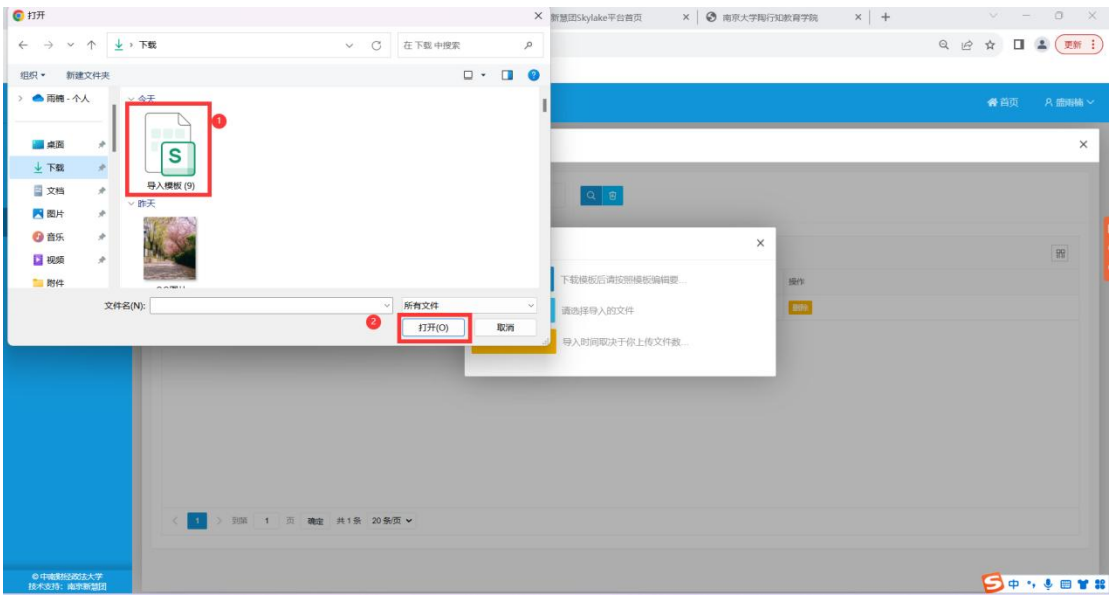

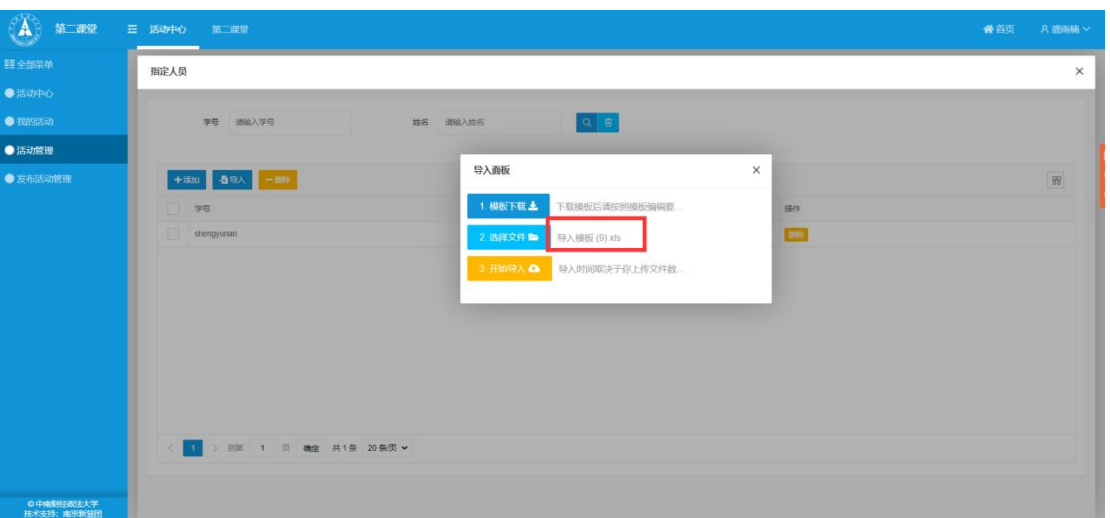

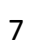

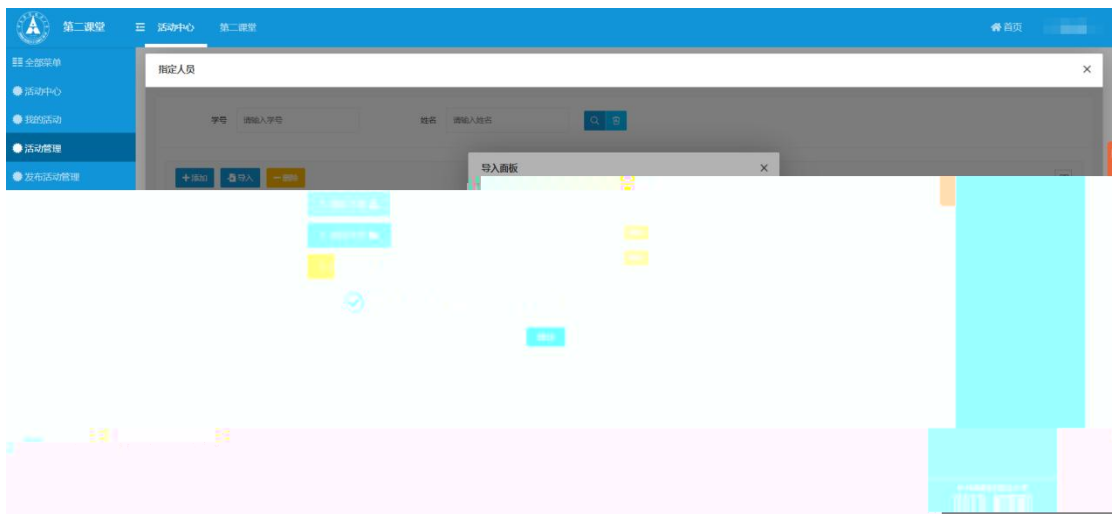